## **Oracle Department Budget-to-Actual Reports**

Budget Reporting is found in Financial Reporting

| ≡ 🕏 ST. OLAF COLLEGE | Q, Search for people and actions                           |  |
|----------------------|------------------------------------------------------------|--|
| Good mornin          | ng, Angela Mathews                                         |  |
| K Budgetary Control  | Procurement My Enterprise Tools Financial Reporting Others |  |
| APS                  | +                                                          |  |

There are different reports for viewing your budget to actuals.

- **General Operating Fund 10000** Use this to see your departmental budget-to-actuals from the College unrestricted operating budget, excluding grants, restricted funds, and other special funding sources. *This is the budget report you will be monitoring the closest to manage your college operating budget.*
- All Operating Funds (includes grants, restricted funds, appropriated funds) Use this report if you want to see how much your department is spending, including special funding sources.
- Activity Level Budget-to-Actuals If your department uses activity codes, this report can be run to show the spending down to the activity code level.

### St. Olaf Reporting Dashboard

### Budget Reports

PLT Level Budget Report - General Operating Fund 10000 Divisional Budget Reports - General Operating Fund 10000 Departmental Budget Reports - General Operating Fund 10000 Departmental Budget Reports - All Operating Funds (including grants, restricted funds, appropriated funds) Activity Level Budget-to-Actuals Transaction Detail

#### Budget Reports

PLT Level Budget Report - General Operating Fund 10000

Divisional Budget Reports - General Operating Fund 10000

Departmental Budget Reports - General Operating Fund 10000

Departmental Budget Reports - All Operating Funds (including grants, restricted funds, appropriated funds)

Activity Level Budget-to-Actuals

Transaction Detail

## St. Olaf Reporting Dashboard

### Budget Reports

PLT Level Budget Report - General Operating Fund 10000

Divisional Budget Reports - General Operating Fund 10000

Departmental Budget Reports - General Operating Fund 10000

Departmental Budget Reports - All Operating Funds (including grants, restricted funds, appropriated funds)

Activity Level Budget-to-Actuals

Transaction Detail

### Select the period that you would like to run the report for:

The following prompts have been defined in the report. You may use the default values shown, or select other members.

| Respond to Prompts                   | at Report Level 💙          | $\frown$            |                                                                                              |
|--------------------------------------|----------------------------|---------------------|----------------------------------------------------------------------------------------------|
| Prompt<br>Enter<br>AccountingPeriod: | Selection                  | Report              | Source<br>Report: Departmental Budget Reports -<br>General Operating Fund 10000<br>Grid: All |
| Enter Cost Center:                   |                            | Report              | Report: Departmental Budget Reports -<br>General Operating Fund 10000<br>Grid: Grid1         |
| Members<br>Available: Accountin      | gPeriod (1 of 1, 10 Total) |                     |                                                                                              |
| Find: Name                           | ✓ * Per Page: 20 ✓         | 🕫 🔽 Use Wildcards 🗌 | ] Case-Sensitive                                                                             |
|                                      | Name                       | Default             |                                                                                              |
| Accounti                             | ngPeriod                   | AccountingPeriod    |                                                                                              |

| able: AccountingPeriod (1-17 of 17) Name  * | Selected: 1 of 1 Use Wildcards Case-Sensitive A Rows Per Page: 20 |
|---------------------------------------------|-------------------------------------------------------------------|
| 🔹 🔄 Rows Per Page: 20 🗸                     |                                                                   |
| 2021                                        | 2021 Name                                                         |
| 2022                                        | 2022                                                              |
| ▷ 🛅 🗌 2023                                  | 2023                                                              |
| 2024                                        | 2024                                                              |
| Qtr1-2024                                   | Qtr1-2024                                                         |
| Qtr2-2024                                   | Qtr2-2024                                                         |
| Qtr3-2024                                   | Qtr3-2024                                                         |
| ₩ ₩ pec-23                                  | Dec-23                                                            |
| и 🗍 Jan-24                                  | Jan-24                                                            |
| 🥙 🗌 Feb-24                                  | Feb-24                                                            |
| Qtr4-2024                                   | Qtr4-2024                                                         |
| 2025                                        | 2025                                                              |

# You must make sure the period is selected, moved to the right, the box checked, and then click "OK" to select the period!

### Select the Cost Center(s) you would like to run the report on (use R\_Cost\_Center-CC\_Current, Operating):

You can select a single cost center, or you can select a hierarchy that will pull the budget reports for your entire department. For example, you can run the report below for only the Business Office Cost Center 16112. Or, as shown in the selections, you can run on the Business Office hierarchy (C1050-Business) that will pull all cost centers underneath the Business Office, along with a summary report of them all combined.

| Respond to Prompts         | - Google Chrome                   |                                                | - 🗆 ×                                                                              |
|----------------------------|-----------------------------------|------------------------------------------------|------------------------------------------------------------------------------------|
| <b>2</b> ₅ fa-ewur-saasfa  | orod1.fa.ocs.oraclecloud.com/hr/r | modules/com/hyperion/reporting/w               | eb/common/HRDialogEncloser.jsp?fr_id=-1                                            |
|                            |                                   | nay use the default values shown, or select ot |                                                                                    |
| Prompt                     | Selection                         | Туре                                           | Source                                                                             |
| Enter<br>AccountingPeriod: | Dec-23                            | Report                                         | Report: Departmental Budget Reports -<br>General Operating Fund 10000<br>Grid: All |
|                            |                                   | Report                                         | Report: Departmental Budget Reports -                                              |

Respond to Prompts - Google Chrome

\_

fa-ewur-saasfaprod1.fa.ocs.oraclecloud.com/hr/modules/com/hyperion/reporting/web/common/HRDialogEncloser.jsp?fr\_id=-1...

| Members                                                                                                    |        |                                               |   |              |
|----------------------------------------------------------------------------------------------------|--------|-----------------------------------------------|---|--------------|
| Available: Cost Center (1-19 of 19, 23 Total)                                                                                                    |        |                                               | 5 | Selected:    |
| Find: Name 💙 *                                                                                                    | đ      | ✓ Use Wildcards                               |   | × ^ Rows Per |
| 🛃 📑 Rows Per Page: 20 🗸                                                                                                    |        |                                               |   |              |
| 4 🧰 🖂 Cost Center                                                                                                    |        | Cost Center                                   |   |              |
| All Cost Center Values                                                                                                    |        | All Cost Center Values                        |   |              |
| R_Cost_Center-CC_Base                                                                                                    |        | R_Cost_Center-CC_Base                         |   |              |
| R_Cost_Center-CC_Current                                                                                                    |        | R_Cost_Center-CC_Current                      |   |              |
| Image: A market and the second second sec |        | C0010-Total Cost Center                       | > |              |
| [R_Cost_Center-CC_Current].[C0010].[C0020]                                                                                                    |        | C0020-Operating                               | 4 |              |
| [R_Cost_Center-CC_Current].[C0010].[C0020].                                                                                                    | [C0030 | C0030-ADVANCEMENT DIVISION                    |   |              |
| [R_Cost_Center-CC_Current].[C0010].[C0020].                                                                                                    | [C0350 | C0350-ATHLETICS DIVISION                      |   |              |
| [R_Cost_Center-CC_Current].[C0010].[C0020].                                                                                                    | [C0640 | C0640-ENROLLMENT AND COLLEGE RELATIONS DIVISI |   |              |
| [R_Cost_Center-CC_Current].[C0010].[C0020].                                                                                                    | [C0970 | C0970-FINANCE DIVISION                        |   |              |
| [R_Cost_Center-CC_Current].[C0010].[C0020].                                                                                                    | [C1270 | C1270-GENERAL DIVISION                        |   |              |
| 4                                                                                                    |        | •                                             |   |              |
| 4                                                                                                    |        |                                               |   |              |
| Help                                                                                                    |        |                                               |   | QK Cancel    |

#### Manihers Available: Cast Center (3-20 of 31, 35 Total) \* Selected) 1 of 1 - Room Per Paper 20 V 👼 🗾 Use Wildcards 🗌 Case Sensitive Fed Name 🚰 🍓 🖓 Rous Per Page: 30 🗸 Name Detailt 4 🛄 📋 Cost Center R\_Cost\_Canter-CE\_Current] (C0010) [C0020] (C0070] [C1050] (C1050) Cost Center All Cast Canter Values All Carl Carter Values R\_Cost\_Center-CC\_Base R\_Cost\_Center-CC\_Base A D Cart\_Carter-CC\_Cartert R\_Cost\_Canter-CC\_Current 4 🛄 🔄 [R\_Cast\_Genter-DC\_Carrent].[C0010] CDD10-Total Cost Center A 🔄 [34\_Cast\_Carter-CC\_Carter(){C0010}(C0010) CODD-Operating 0 (R\_Cast\_Center-CC\_Carrent).(C0010).(C0000).(C0000) CREDE-ADVANCEMENT DRIVING Immin [R, Cast, Center-CC, Canaet] (C0010) [C0010] [C0010] CESSE-KTHUFTED DEVESION Image: [R\_Cost\_Center-CC\_Current].(C0010].(C0010).(C0640) C0640-ENROLLINENT AND COLLEGE RELATIONS DEVISION \* 📴 📋 (R\_Cast\_Castar-CC\_Castart) (C0010) (C0070) CDETE-FINANCE OF/TELON [R\_Cast\_Center-CC\_Current].[C0010].[C0000].[C0970].[C0980] CORD-Auxiliary - - (R\_Cast\_CastarC\_Castar)((CB010)((C0000))(C1000) C1010-Business [3] [R\_Cast\_Center-CC\_Current].[C0010].[C0000].[C0070].[C1050].[C1060] C1040-Business Office \* [] [8\_Cost\_Contex-CC\_Current].(C00.00].(C00.00].[C10000].[C10000].[L01.12] 15112-Business Office (R) [] R\_Cast\_Genter-CC\_Carrent[{C0000[;[C0000];[C0070];[C1050];[C1060];[L14410] 16410-Unidentified Accounts -Tempora R [] R\_Cost\_Contex-CC\_Current((C00105)(C0070)(C1050)(C1050)(16411) 16411-PCart and AP Revenue/Tees \* 📴 🗌 [R\_Cast\_Center-OC\_Carrent].[C08.03].[C18003].[C18703].[C10503].[C10503].[C10 C3870-Payrol Department Cittle-Student Accounts <sup>2</sup> Cat\_Cast\_Center-OC\_Carrent].{C0818[.](C0600].[C0670].[C1090] C1040-Facilities \* 🔤 📋 (R\_Cast\_Caster-CC\_Caster] (C0010] (C0020) (C0070) (C1200) C1200-Farance - General

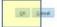

| fa-ewur             | saasfaprod1.fa.ocs.oraclecloud.com/hr/                       | /modules/com/hyperion/reporting/w              | veb/common/HRDialogEncloser.jsp?fr_id=-1                                                                                                |
|---------------------|--------------------------------------------------------------|------------------------------------------------|----------------------------------------------------------------------------------------------------|
| The followi         | ng prompts have been defined in the report. You              | may use the default values shown, or select ot | her members.                                                                                                    |
| Respond             | o Prompts at Report Level $\checkmark$                       |                                                |                                                                                                    |
| Prompt              | Selection                                                    | Туре                                           | Source                                                                                                    |
| Enter<br>Accounting | Period: Dec-23                                               | Report                                         | Report: Departmental Budget Reports - All<br>Operating Funds (including grants,<br>restricted funds, appropriated funds)<br>Grid: All   |
| Enter Cost          | Center: [R_Cost_Center-CC_Current].[C001/<br>[C0970].[C1090] | 0].[C0020]. Report                             | Report: Departmental Budget Reports - All<br>Operating Funds (including grants,<br>restricted funds, appropriated funds)<br>Grid: Grid1 |

Once you select the period and cost centers and click "OK", your Budget-to-Actual reports will open. If you run more than one cost center, you can select the drop down to see the various cost centers or the summary level budget-to-actual reports (CXXXX).

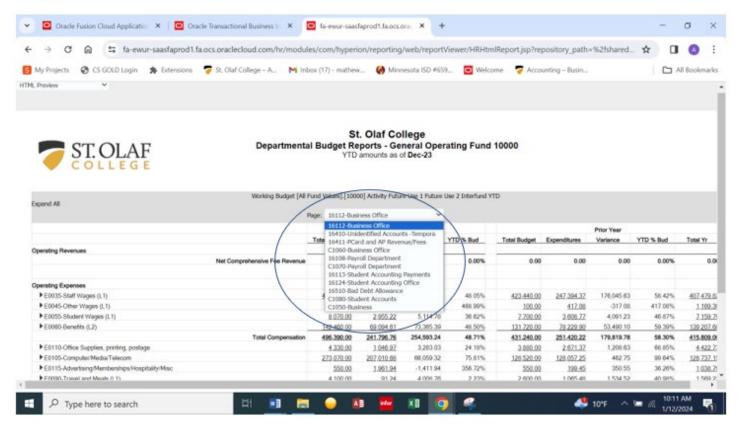

You can also export the reports to PDF or Excel.

| - → ♂ ⋒ 🖽 fa-ewur-saasfaprod1.fa.ocs.oraclecloud.com/hr/mod                                                                                                    | ules/com/hype                                                                                                    | erion/reporting                                                                                                    | //web/report                                                                                           | Wewer/HRHtn                                                                                 | nIReport.jsp?rej                                                                                 | pository_path                                                                   | =%21shared.                                                                                  | - ☆ □                                                                        |                                                       |
|----------------------------------------------------------------------------------------------------|----------------------------------------------------------------------------------------------------|----------------------------------------------------------------------------------------------------|----------------------------------------------------------------------------------------------------|---------------------------------------------------------------------------------------------|--------------------------------------------------------------------------------------------------|---------------------------------------------------------------------------------|----------------------------------------------------------------------------------------------|------------------------------------------------------------------------------|-------------------------------------------------------|
| My Projects 😨 🚭 GOLD Login 🛸 Extensions 🍃 St. Olaf College – A., M                                                                                                    | nbox (17) - math                                                                                                    | ew 🥝 Min                                                                                                    | nesota ISD #65                                                                                         | i9 🖸 Welci                                                                                  | ome 🐬 Acco                                                                                       | unting – Busin                                                                  |                                                                                              |                                                                              | All Bookm                                             |
| end to Prompts                                                                                                    | tal Budget F<br>YT                                                                                                    | D amounts as                                                                                                    | neral Ope<br>of Dec-23                                                                                 |                                                                                             |                                                                                                  |                                                                                 |                                                                                              |                                                                              |                                                       |
| Working Budget (/                                                                                                    | Il Fund Values].[10                                                                                                    | 2000] ACTIVITY FUTU                                                                                                    |                                                                                                    |                                                                                             |                                                                                                  |                                                                                 |                                                                                              |                                                                              |                                                       |
| Dipand All Working Budget [/                                                                                                    | Page: 16112-0                                                                                                    |                                                                                                    | ~                                                                                                    |                                                                                             |                                                                                                  |                                                                                 |                                                                                              |                                                                              |                                                       |
|                                                                                                    |                                                                                                    |                                                                                                    | v                                                                                                    |                                                                                             |                                                                                                  |                                                                                 | Prior Year                                                                                   |                                                                              |                                                       |
|                                                                                                    | Page: 16112-0                                                                                                    | usiness Office                                                                                                    | v                                                                                                    | YTD % Bud                                                                                   | Total Budget                                                                                     | Expenditures                                                                    | Prior Year<br>Variance                                                                       | YTD % Bud                                                                    | Total Y                                               |
|                                                                                                    | Page: 16112-0                                                                                                    | usiness Office<br>Current                                                                                                    | ¥ear                                                                                                   |                                                                                             |                                                                                                  | Expenditures                                                                    |                                                                                              | YTD % Bud                                                                    | Total Y                                               |
| Dpand All                                                                                                    | Page: 16112-B                                                                                                    | usiness Office<br>Current<br>Expenditures                                                                                                    | ¥ear                                                                                                   |                                                                                             |                                                                                                  | Expenditures                                                                    |                                                                                              |                                                                              | Total Y                                               |
| Operating Revenues                                                                                                    | Page: 16112-B                                                                                                    | usiness Office<br>Current<br>Expenditures                                                                                                    | Year<br>Variance                                                                                       | YTD % Bud                                                                                   | _Total Budget                                                                                    |                                                                                 | Variance                                                                                     |                                                                              | Total Y                                               |
| Expand All Operating Revenues Net Comprehensive Fee Revenue                                                                                                    | Page: 16112-B                                                                                                    | usiness Office<br>Current<br>Expenditures<br>0.00                                                                                            | Year<br>Variance                                                                                       | YTD % Bud                                                                                   | _Total Budget                                                                                    |                                                                                 | Variance                                                                                     | 0.00%                                                                        |                                                       |
| Dipand All Operating Revenues Net Comprehensive Fee Revenu Operating Expenses                                                                                                    | Page: 16112-8<br>Total Budget<br>e0.00                                                                                                    | usiness Office<br>Current<br>Expenditures<br>0.00<br>234.151.67                                                                              | Year<br>Variance<br>0.00                                                                               | YTD % Bud<br>0.00%                                                                          | Total Budget0.00                                                                                 | 0.00                                                                            | Variance<br>0.00                                                                             | 0.00%<br>58.42%                                                              | 407.4                                                 |
| Dipand All Operating Revenues Net Comprehensive Fee Revenu Operating Expenses                                                                                                    | Page: 16112-0<br>Total Budget<br>0.00<br>487 320.00                                                                                                    | usiness Office<br>Current<br>Expenditures<br>0.00<br>236.151.67<br>5.692.87                                                                  | Vear<br>Variance<br>0.00<br>253, 166.33                                                                | YTD % Bud<br>0.00%<br>45.05%                                                                | Total Budget<br>0.00<br>423.440.00                                                               | 0.00<br>247 394 37                                                              | Variance<br>0.00<br>176,045.63                                                               | 0.00%<br>58.42%<br>417.08%                                                   | Total Y<br>407.4<br>1.1<br>7.1                        |
| Diperating Revenues Operating Revenues Net Comprehensive Fee Revenu PE0035-Start Wages (L1) E0045-Other Wages (L1)                                                                                                    | Pege: 16112-0<br>Total Budget<br>0.00<br>487.323.00<br>1.000.00                                                                                                    | usiness Office<br>Current<br>Expenditures<br>0.00<br>226.1511.67<br>4.509.87<br>2.955.22                                                     | Verar<br>Variance<br>0.00<br>253,186.33<br>-3,689.87                                                   | YTD % Bud<br>0.00%<br>45.05%<br>465.95%                                                     | Total Budget<br>0.00<br>423.440.00<br>100.00                                                     | 0.00<br>247 394 37<br>417.08                                                    | Variance<br>0.00<br>175,045.63<br>-317.08                                                    | 0.00%<br>58.42%<br>417.08%<br>46.87%                                         | 407.4                                                 |
| Dipand All Operating Revenues Net Comprehensive Fee Revens Deparating Expenses  E0003-Staff Wages (L1) E0005-Ostudent Wages (L1) E0005-Student Wages (L1)                                                                          | Pege: 16112-0<br>Total Budget<br>                                                                                                    | usiness Office<br>Current<br>Expenditures<br>0.00<br>234.351.67<br>4.582.87<br>2.955.22<br>29.091.61                                         | Veriance<br>Variance<br>0.00<br>253,180.33<br>-3,689.87<br>5,114.78                                    | YTD % Bud<br>0.00%<br>48.05%<br>468.90%<br>36.02%                                           | Total Budget<br>0.00<br>423.440.00<br>100.00<br>7.700.00                                         | 0.00<br>247 394 37<br>417 36<br>3.608.77                                        | Variance<br>0.00<br>176,045.63<br>-317.08<br>4,091.23                                        | 0.00%<br>58.42%<br>417.08%<br>46.87%<br>59.39%                               | 407.4<br>1.1<br>7.1<br>139.2                          |
| Dipand All Operating Revenues Net Comprehensive Fee Revenu Operating Expenses                                                                                                    | Pege: 16112-0<br>Total Budget<br>0.00<br>487.320.00<br>1.00.00<br>0.070.00<br>1.02.00<br>0.070.00<br>1.02.00<br>0.070.00<br>0.070.00<br>0.070.00<br>0.00<br>0. | usiness Office<br>Current<br>Expenditures<br>0.00<br>224.151.67<br>4.509.57<br>2.555.22<br>59.001.61<br>241.296.26                           | Year<br>Variance<br>0.00<br>253,168.33<br>-3,689.87<br>5,114.78<br>73,365.39                           | YTD % Bud<br>0.00%<br>48.05%<br>468.90%<br>36.62%<br>48.50%<br>48.71%                       | Total Budget<br>0.00<br>423.440.00<br>100.00<br>2.700.00<br>131.720.00                           | 0.00<br>247 394 37<br>417 38<br>3.608.77<br>78 229 90                           | Variance<br>0.00<br>176,045.63<br>                                                           | 0.00%<br>58.42%<br>417.08%<br>46.87%<br>59.39%<br>58.30%                     | 407.4<br>1.1<br>7.1<br>139.2<br>415.8                 |
| Dipand All Operating Revenues Net Comprehensive Fee Revenue PE0005-Start Wages (L1) E0005-Student Wages (L1) E0005-Student Wages (L1) E0005-Student Wages (L2) Total Compensation Total Compensation                               | Page: 16112-0<br>Total Budget<br>0.00<br>487.320.00<br>1.002.00<br>0.070.00<br>1.022.400.00<br>1.022.400.00<br>n 496.390.00                                                                                                    | usiness Office<br>Current<br>Expenditures<br>0.00<br>224,151,67<br>4,509,87<br>2,905,22<br>29,001,61<br>241,706,76<br>1,046,97               | Year<br>Variance<br>0.00<br>253,186.33<br>-3,689.87<br>5,114.78<br>73,385.39<br>254,583.24             | YTD % Bud<br>0.00%<br>48.05%<br>468.90%<br>36.62%<br>48.50%<br>48.71%                       | Total Budget<br>0.00<br>423.440.00<br>100.00<br>7.700.00<br>131.720.00<br>431.240.00             | 0.00<br>247 394 37<br>417.08<br>3.608.77<br>75 229 90<br>251.420 22             | Variance<br>0.00<br>175,045.63<br>-317.08<br>4,091.23<br>53,490.10<br>179,819.78             | 0.00%<br>58.42%<br>417.08%<br>46.87%<br>59.39%<br>58.30%<br>66.85%           | 407.4<br>1.1<br>7.1<br>139.2<br>415.8<br>4.4<br>128.7 |
| Dipand All Operating Revenues Net Comprehensive Fee Revenu Operating Expenses E0035-Staff Wages (L1) E0045-Other Wages (L1) E0055-Student Wages (L1) E0050-Benetits (L2) Total Compensatio E0110-Other Supplies, printing, postage | Pege: 16112-0<br>Totel Budget<br>• 0.00<br>407.320.00<br>1.002.00<br>8.073.00<br>1.022.00<br>9.073.00<br>1.022.00<br>1.022.0                                                                                                    | usiness Office<br>Current<br>Expenditures<br>0.00<br>236 151 57<br>4.582.87<br>2.555.22<br>59.001.61<br>241.296.25<br>1.066.97<br>207.010.65 | Year<br>Variance<br>0.00<br>253,188.33<br>-3,680.87<br>5,114.78<br>73,365.39<br>254,593.24<br>3,283.03 | YTD % Bud<br>0.00%<br>48.05%<br>488.99%<br>36.62%<br>488.99%<br>488.27%<br>482.7%<br>24.18% | Totel Budget<br>0.00<br>423.440.00<br>100.00<br>2.700.00<br>131.720.00<br>431.240.00<br>3.600.00 | 0.00<br>247.394.37<br>417.08<br>3.008.77<br>75.229.90<br>251.420.22<br>2.671.37 | Variance<br>0.00<br>176,045,63<br>-317,08<br>4,091,23<br>53,490,10<br>179,819,78<br>1,206,63 | 0.00%<br>58.42%<br>417.08%<br>48.87%<br>59.39%<br>58.30%<br>68.85%<br>99.84% | 407.4<br>1.1<br>7.1<br>139.2<br>415.8<br>4.4          |

## To see transactions for budget lines, go to the "Transaction Detail" report under "Financial Reporting"

| ≡ 🕏 ST. OLAF COLLEGE          | Q Search for people and actions                            | 0 9 1 4 🔤 |
|-------------------------------|------------------------------------------------------------|-----------|
| Good morn                     | ing, Angela Mathews                                        |           |
| Budgetary Control             | Procurement My Enterprise Tools Financial Reporting Others |           |
| APPS<br>Enancial<br>Reporting | +                                                          |           |

## St. Olaf Reporting Dashboard

|   | ✓ Budget Reports                                                                                           |
|---|----------------------------------------------------------------------------------------------------|
|   | PLT Level Budget Report - General Operating Fund 10000                                                     |
|   | Divisional Budget Reports - General Operating Fund 10000                                                   |
|   | Departmental Budget Reports - General Operating Fund 10000                                                 |
|   | Departmental Budget Reports - All Operating Funds (including grants, restricted funds, appropriated funds) |
|   | Activity Level Budget-to-Actuals                                                                           |
| C | Transaction Detail                                                                                         |

### You can search for the cost centers or the accounts:

| ← → C G<br>S My Projects @ | CS GOLD Login 🎓 Extensions 🐬                          |                               | .com/analytics/saw.dll?bipublishe<br>e – A., M Inbox (17) - mathew                    |     |       |      |         |             |           | 13 70, |        |     | All Book | ma |
|----------------------------|-------------------------------------------------------|-------------------------------|---------------------------------------------------------------------------------------|-----|-------|------|---------|-------------|-----------|--------|--------|-----|----------|----|
| # St. Olaf Con             | trol Budget Report                                    |                               |                                                                                       |     |       | Home | Catalog | Favorites + | Dashboard | s+ (   | Create | • • | pen +    | 6  |
| Summary - YT               | 10270-Bcbs Admin & Acces<br>10271-Bcbs Reserve Held A | *<br>s % Fees<br>As Approp Fb | * Budget Year 2025<br>* Control Budget Working Budget<br>udget Period<br>udget Period | * * | Apply |      |         |             | 9         | 18     | ¥.     | ¢   | 0        |    |
|                            | 10287-VEBA Emeriti Pretax<br>Search                   |                               | F12                                                                                   |     |       |      |         |             |           |        |        |     |          |    |

|               | Fund 10000-St. Olaf Op     | erating Cor 👻  | " Budget Year 2025      |                 | ×                 |   |
|---------------|----------------------------|----------------|-------------------------|-----------------|-------------------|---|
| Cos           | st Center 16112-Business O | ffice 👻        | * Control Budget Workin | g Budget        | ×                 |   |
|               | Account 62000-General Su   | ipplies & Mi 👻 | * From Budget Period    |                 | v                 |   |
|               | Activity All               |                | * To Budget Period      |                 | * Apply           |   |
| Summary - YTD | summary - PTD Transac      | ctions         |                         | Search          |                   | 0 |
|               |                            |                |                         | Name            | Starts with 16112 |   |
|               |                            |                |                         |                 | Search Match Case |   |
|               |                            |                |                         | Value<br>16112- | Business Office   |   |
|               |                            |                |                         |                 |                   |   |
|               |                            |                |                         |                 |                   |   |
|               |                            |                |                         |                 |                   |   |
|               |                            |                |                         |                 |                   |   |
|               |                            |                |                         |                 |                   |   |
|               |                            |                |                         |                 |                   |   |
|               |                            |                |                         |                 |                   |   |
|               |                            |                |                         |                 |                   |   |
|               |                            |                |                         |                 |                   |   |
|               |                            |                |                         |                 |                   |   |
|               |                            |                |                         |                 |                   |   |
|               |                            |                |                         |                 |                   |   |
|               |                            |                |                         |                 |                   |   |
|               |                            |                |                         |                 |                   |   |
|               |                            |                |                         |                 |                   |   |

Once your criteria is selected, click "apply" and you should be able to see all transactions for that cost center and account.

| Fund 10000-St. Olaf O      | perating Cor 👻 | * Budget Year        | 2024           | v       |
|----------------------------|----------------|----------------------|----------------|---------|
| Cost Center 16112-Business | Office 💌       | * Control Budget     | Working Budget | Ŧ       |
| Account 62000-General S    | upplies & Mi 💌 | * From Budget Period | Jun-23         | *       |
| Activity All               | •              | * To Budget Period   | May-24         | · Apply |